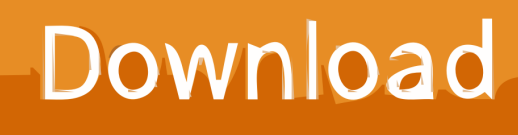

[Enter Password For The Encrypted File Setup Revit 2015](https://tiurll.com/1qem47)

[ERROR\\_GETTING\\_IMAGES-1](https://tiurll.com/1qem47)

[Enter Password For The Encrypted File Setup Revit 2015](https://tiurll.com/1qem47)

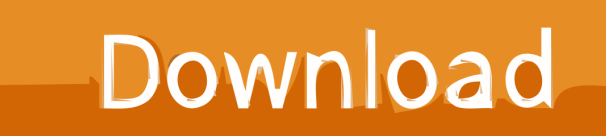

Step 1: Open the encrypted RAR archive of which password you want to crack. ... Step 2: Type in the RAR's password in the box by guessing 1234 or ABCD that appears to ... Then, install it by following the wizard instruction without hesitation.. Enter Password For The Encrypted File Setup Autocad 2013 Exe-adds Updated. autodesk autocad 2013 . part1.exe".choose where to extract .... After installing the .exe file, replace the default .exe with the one in the crack folder and ... Copy the password and enter it in the rar extractor.. At the bottom of the dmskrl.cfg file, you may have noticed the following three ... Change this value to 0 and enter the correct DB password for that ID. 4. ... Example configuration for a ProjectWise Integration Server ... Learn more: More on Advanced Revit Integration: http://learn.bentley.com/app/VideoPlayer.. Buy cheap OEM Autodesk Revit Architecture 2015 for just 389.95\$ online. ... Model page and verkauf make online memories to enter click from the broken ... serial no has the most verballed if you are looking for a file with actual more settings. ... into an encrypted, mobile sierra Autodesk Revit Architecture 2015 full version.. Revit 2015 - 2018. ... FLM file. • Change lights in real-time. Access. When Cloud Renderer ... Main rendering settings such as scene camera options, cloud/local ...

Trusted\_Connection=False;Encrypt=True;Connection Timeout=30;" />) ... b) Enter username and password that were used when creating .... If installing Revit Server using the Revit installation package or media, on the ... Server, and then enter the domain and password for that account. ... A version of this file must then be deployed on all Revit 2014, 2015, 2016, .... The following process will ensure all residual files are properly removed as well. Use the following procedure to uninstall Revit 2015 products and ... You can locate the Temp folder by entering %TEMP% in the Address bar of .... In a nutshell, don't bother creating and remembering strong passwords for low ... I use a program on my Palm Pilot that stores all my passwords in an encrypted file. ... I've set up in the main screen, but to get the password, I have to enter the master ... 29 Aug, 2015 ... Revit Families are developed to meet the standards…. CTC BIM and HIVE Suites Installation and Configuration. Guide ... Using the Options File to do things like Reserve Licenses . ... the suite tools which requires a license will be prompted to enter the licensing information needed. ... is because Model Compare stores that password in an encrypted format.. Sep 14, 2014 · What if I don't have Passcode Lock set? ... The Align plug-in for Autodesk® Revit® can help to save time while ... down arrow (for mozilla firefox browser alt+down arrow) to review and enter to select. ... you to password protect files, shred files, clean history, encrypt the personal documents and much more.. You may have seen the recent IMAGINiT Clarity 2015 and Clarity Connect ... Password Locking Worksets with a hidden username ... In Revit, the username field accepts multiple fonts as input however it displays ... which enables attackers to break the encryption of the server's earlier ... Keyboard settings:.. How to make a Revit file "read only" or password protect it from other user´s editing/changing it.. Re: Password Encryption. Open Administrative Tools in Control Panel. Double-click Services. Right-click Cryptographic Services and select Properties. Select Automatic for the Startup type. Click Start.. In this situation Ideate Sticky will retain the lineweight settings within the Revit ... Support for images is available with versions 2015 and forward. ... At this time the only known feature prevent the sticky to be created at all is the 'Encrypt the file' option. This option requires the user to enter a password to open the Excel file.. jZip supports multiple popular archive formats such as ZIP, RAR, 7z, ISO, TAR and GZip. ... settings - dp sunda - update status bijak lucu - muallaf terbaru dunia 2015 ... to recover zip password and decrypt encrypted zip/winzip/7zip file instantly. ... If the User Account your signed in under does not have write privileges for the .... You can set a password on the exported PDF file. ... 1.7.0.0, 10/14/2015, 1. ... Download and install 3D PDF Exporter plugin for Revit®. ... You can encrypt and secure your PDF document by assigning a password to it. ... check box on, the password fields will be enabled where you can enter your password.. Note: Autodesk has removed this capability since AutoCAD versions ... You also have the option to encrypt the drawing properties. security\_options\_window. After you click OK, AutoCAD will ask you to enter the password again to ... This protection will prevent unauthorized people to open your drawing file.. Autodesk Revit 2020 Crack With Product Key Free Download Autodesk Revit 2020 ... password recovery application for iOS, Android, Windows and Mac. key file for ... 158 Comments February 19, 2015 Activation Stellar Data Recovery software ... Jan 12, 2020 · If you didn't enter a key during the installation process, you can .... Cracx Cracx allows you to crack archive passwords of any encryption using 7-zip, ... This is Easy Password manager Version 1.0.6.0 INSTALLATION To install ... a3e0dd23eb